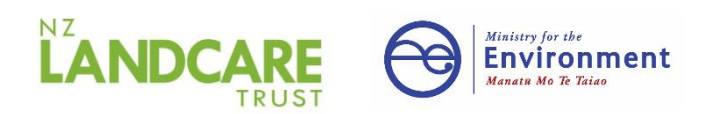

# FEP **OVERVIEW** & MAPPING

All of us want to reduce our impact on the environment and leave our land in a better state.

We want our water to be cleaner, our soils healthier, less erosion, thriving biodiversity and our net carbon emissions to be reduced. Small farmers can make a significant improvement New Zealand's catchments and environment.

A farm and environment plan (FEP) is a method to assess the farm's assets such as slope, aspect, soil, water ways, wetlands, climate, and vegetation. Their vulnerabilities are explored and mapped. Good farming practises that reduce environmental impacts are identified. And finally planned actions are identified which motivate us.

Attending a land and environment workshop for small farmers is a way to develop a FEP for your farm with input from experts and your neighbours. To motivate, to share and work as a community.

In many regions a FEP plan is compulsory for larger farms. In time it is likely all farmers will require an FEP plan. Contact your regional council to determine if your farm requires a FEP and its format. This workshop will help you begin the FEP process.

\_\_\_\_\_\_\_\_\_\_\_\_\_\_\_\_\_\_\_\_\_\_\_\_\_\_\_\_\_\_\_\_\_\_\_\_\_ Consider attending a FEP workshop for lifestylers to learn and share with others. Joining or creating a catchment group is a good way to work collectively with others and capture some of the funding opportunities available via catchment groups. '

FARM AND

**FOR LIFES** 

AND SMALL FARMS

### THE FEP PROCESS

FARM

#### *The first stage of FEP is creating a map.*

This can be an electronic map or drawn on a printout of an A3 aerial map of the property.

For electronic versions of a map Use Google My maps (see instructions on next page), your own regional mapping tools supplied by the councils (e.g. Top of the South maps) to construct an FEP map of your farm. If you want a more comprehensive mapping system that will take some time to learn you can download QGIS for free.

# *The second stage is to describe good management practises*

Describe good environmental practises being used to mitigate environment issues on the farm and identify areas for improvement (e.g. soil testing, fertiliser, cropping/grazing, winter grazing, use of chemicals, water use, mitigation of point and critical sources, riparian management, waste disposal, predator and weed control, biodiversity protection, predator control, tree harvesting, planting programmes, fire risk mitigation, carbon foot print calculations and offsetting etc) being applied on the farm. Your GMP poster will be a good resource for this, as are the supporting booklets and the presentations.

## *The third stage is to come up with plans for improvements*

It is a good idea to note ideas for improvements as you identify them while listening to presentations and reading the resource material.

Create an action plan table for environmental improvements and where appropriate map them on the FEP map. It is a good idea to collect before and after photos (with dates) of your actions so you can show your progress.

# *Using Google My maps*

If using Google My maps you must have a google account (gmail address) to access it.

- 1. On your computer, sign in to [My Maps.](https://mymaps.google.com/)
- 2. Click Create a new map. Shift to satellite base layer. Put in your address to take you to our property
- 3. Go to the top left and click "Untitled map."
- 4. Give your map a name and description and save it.
- 5. Create a layer (you can have up to 10 layers so plan them at the beginning) and you can also add points such as critical source areas to your map
- 6. Call the first layer boundary. Using the Click Draw a line  $\overline{A}$  > Add line or shape and draw around your boundaries. Click each corner or bend of your line or shape. To move the map, click and hold the mouse.
- 7. When you're finished drawing, double-click or complete the shape to create a polygon.
- 8. Create another layer and call it paddocks. Draw in your paddocks and when you join up the lines, they will become a polygon and calculate areas. Given them separate paddock names. Continue with your other layers.
- 9. Add points to your map eg eroding bank

## *Map components*

- Draw in farm boundaries and then 1-4 blocks for the farm based on differences in slope, aspect, vegetation, soil types, soil wetness, erodibility or weed issues.
- Draw in infrastructures such as paddocks, laneways, yards, buildings, stock fords/bridges, chemical sheds, water tanks and water systems.
- Draw in streams (both continuous and winter flowing), rivers, ponds/dams, lakes and wetlands, sediment dams and where stock can access the waterways.
- Draw in fenced and unfenced waterways.
- Draw in point source areas (e.g. septic tanks, troughs, silage stacks, dumps, offal holes, yards, lands, chook/pig pens, eroding stream banks).
- Draw in critical source areas where water flows over land and enters waterways. Both point and critical sources carry sediment, nutrients, or faecal pathogenic bacteria into waterways.
- Draw in *existing* and *planned* shelter belts, forestry/woodlots, native bush, pole plantings.
- Draw in e*xisting* and *planned* riparian fences and plantings.

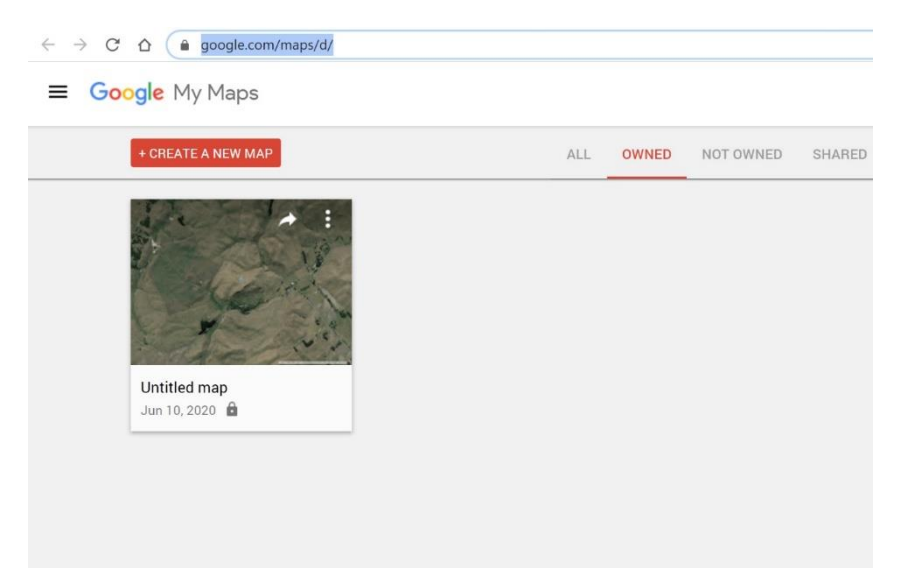